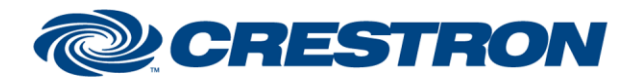

### **Partner: Bosch Model: DCN Device Type: Miscellaneous**

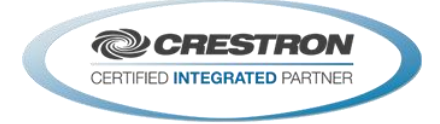

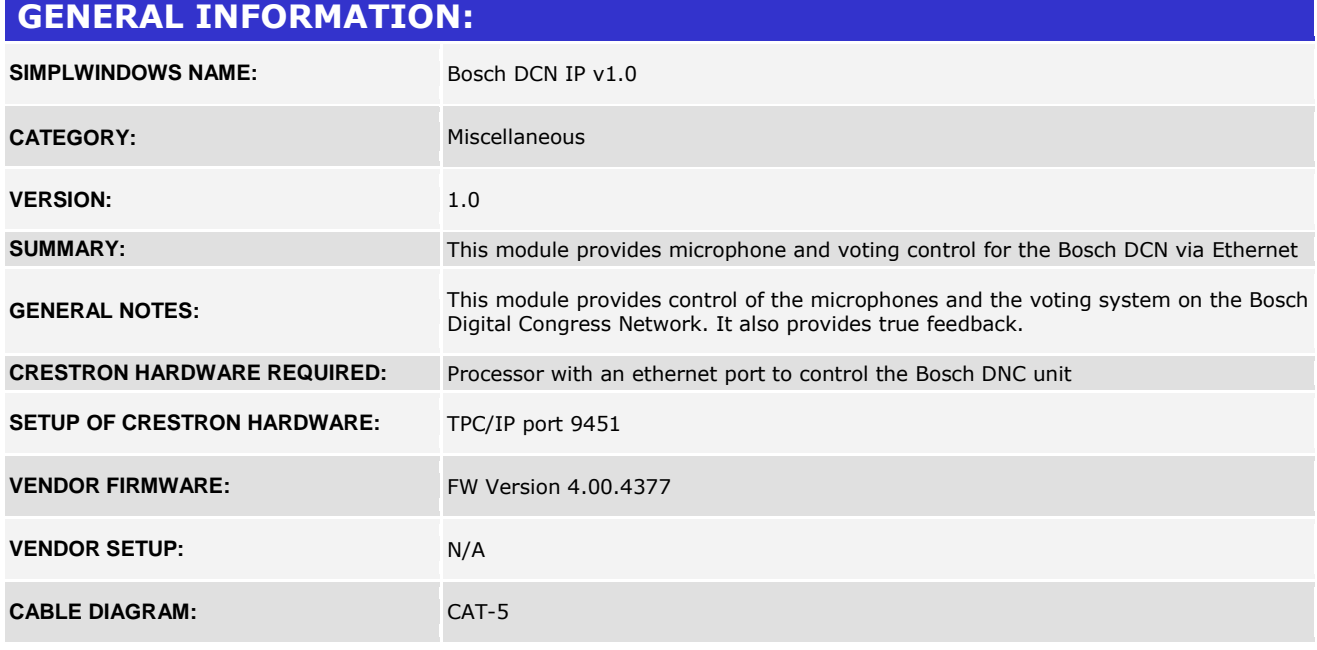

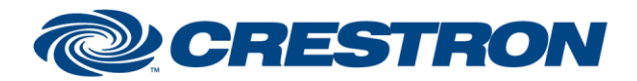

#### **Partner: Bosch Model: DCN Device Type: Miscellaneous**

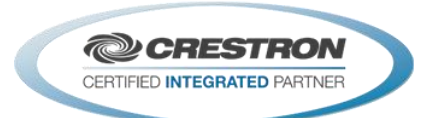

1<sup>2</sup>P Certified Module

#### **CONTROL: <Start/Stop>\_Microphone\_Control** D Pulse to start and stop microphone control and automatic feedback. **Operator\_With\_Request\_List D** Pulse to select Operator with Request List operation mode. **Delegate\_With\_Request\_List** D Pulse to select Delegate with Request List operation mode. **Delegate\_With\_Override D** Pulse to select Delegate with Override operation mode. **Delegate\_With\_Voice D** Pulse to select Delegate with Voice operation mode. **Operator\_With\_Comment D** Pulse to select Operator with Comment operation mode. **Select\_Delegate\_Number\_In** A Analog value of the delegate's microphone station to control. Valid range is 1 to 4000. **<Add\_To/Delete\_From>\_Speaker\_List** D Pulse to add or delete the selected delegate's microphone to or from the speaker list. **<Add\_To/Delete\_From>\_Request\_List** D Pulse to add or delete the selected delegate's microphone to or from the request list. **Clear\_<Speaker/Request>\_List** D Pulse to clear the speaker or request list. Set Number Of Speakers To <1/2/3/4> D Pulse to set the number of speakers to the desired value. Not all values are allowed in all modes. **Delete\_Speaker\_<1/2/3/4> D** Pulse to delete the desired delegate's microphone from the list. **Mute\_Speaker\_<1/2/3/4> D** Pulse to mute the desired delegate's microphone. **Delete\_Request\_<1...10> D** Pulse to delete the desired delegate's microphone from the request list. **Shift\_Request\_<1…10>** D Pulse to move the desired delegate's microphone from the request list to the speaker list. **Number\_Of\_Requests\_To\_Allow\_In** A Analog value indicating the number of microphones allowed in the request list. **Start\_Voting\_Session D** Pulse to start a voting session. **Stop\_Voting\_Session D** Pulse to stop a voting session. **Hold\_Voting\_Session** D Pulse to pause a voting session. **Restart\_Voting\_Session D** Pulse to restart a voting session that has been placed on hold.

©2004 Crestron Electronics, Inc. 15 Volvo Drive · Rockleigh, NJ 07647 800.237.2041 / 201.767.3400

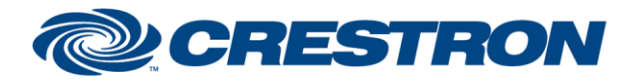

### **Partner: Bosch Model: DCN Device Type: Miscellaneous**

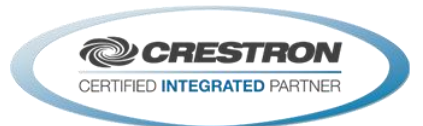

1<sup>2</sup>P Certified Module

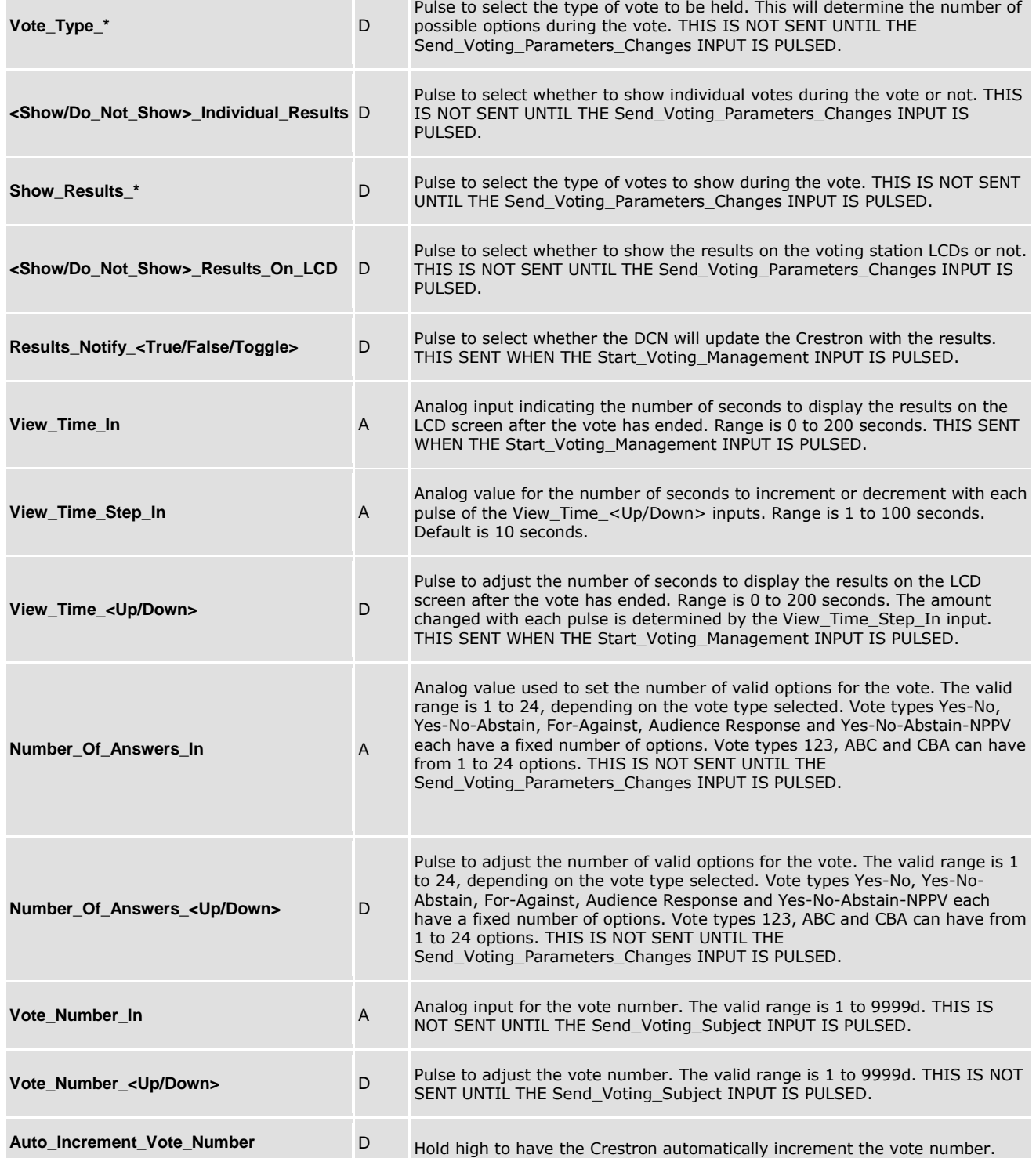

@2004 Crestron Electronics, Inc. 15 Volvo Drive · Rockleigh, NJ 07647 800.237.2041 / 201.767.3400

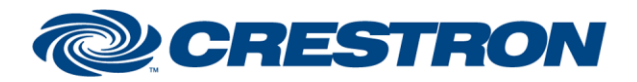

### **Partner: Bosch Model: DCN Device Type: Miscellaneous**

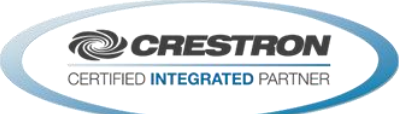

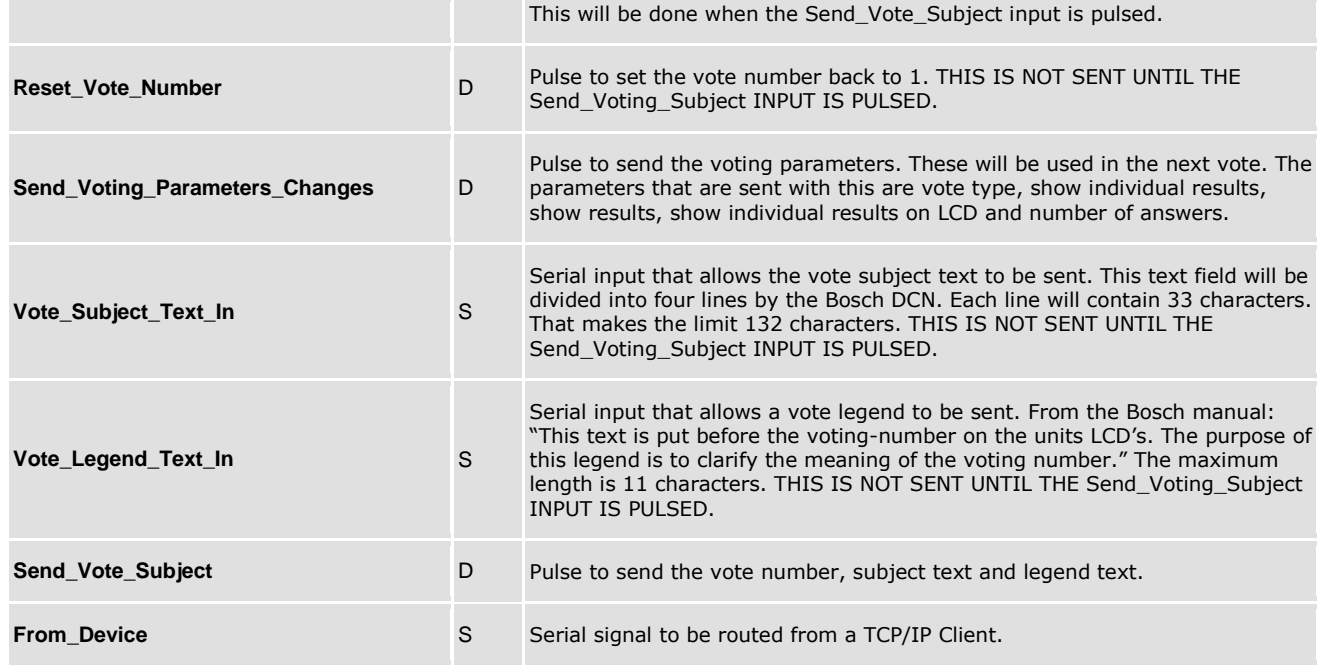

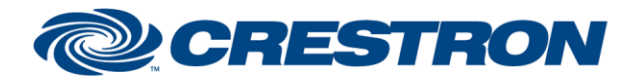

### **Partner: Bosch Model: DCN Device Type: Miscellaneous**

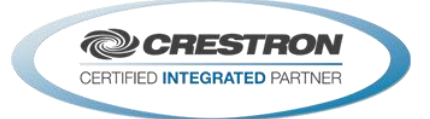

#### **FEEDBACK:**

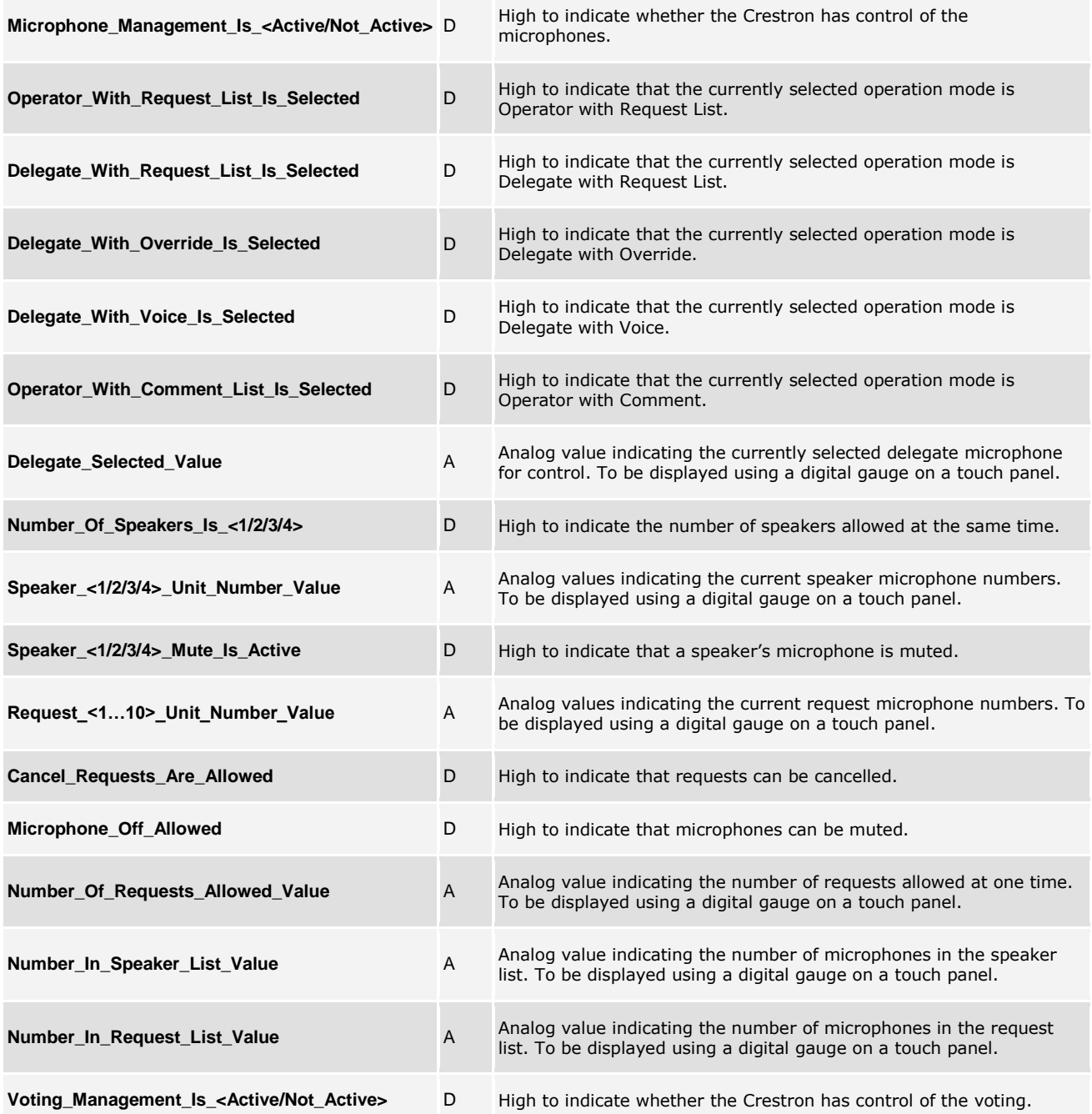

www.crestron.com

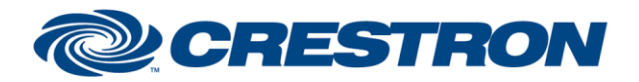

### **Partner: Bosch Model: DCN Device Type: Miscellaneous**

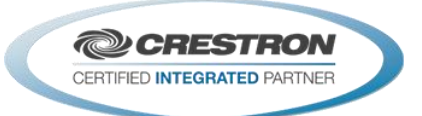

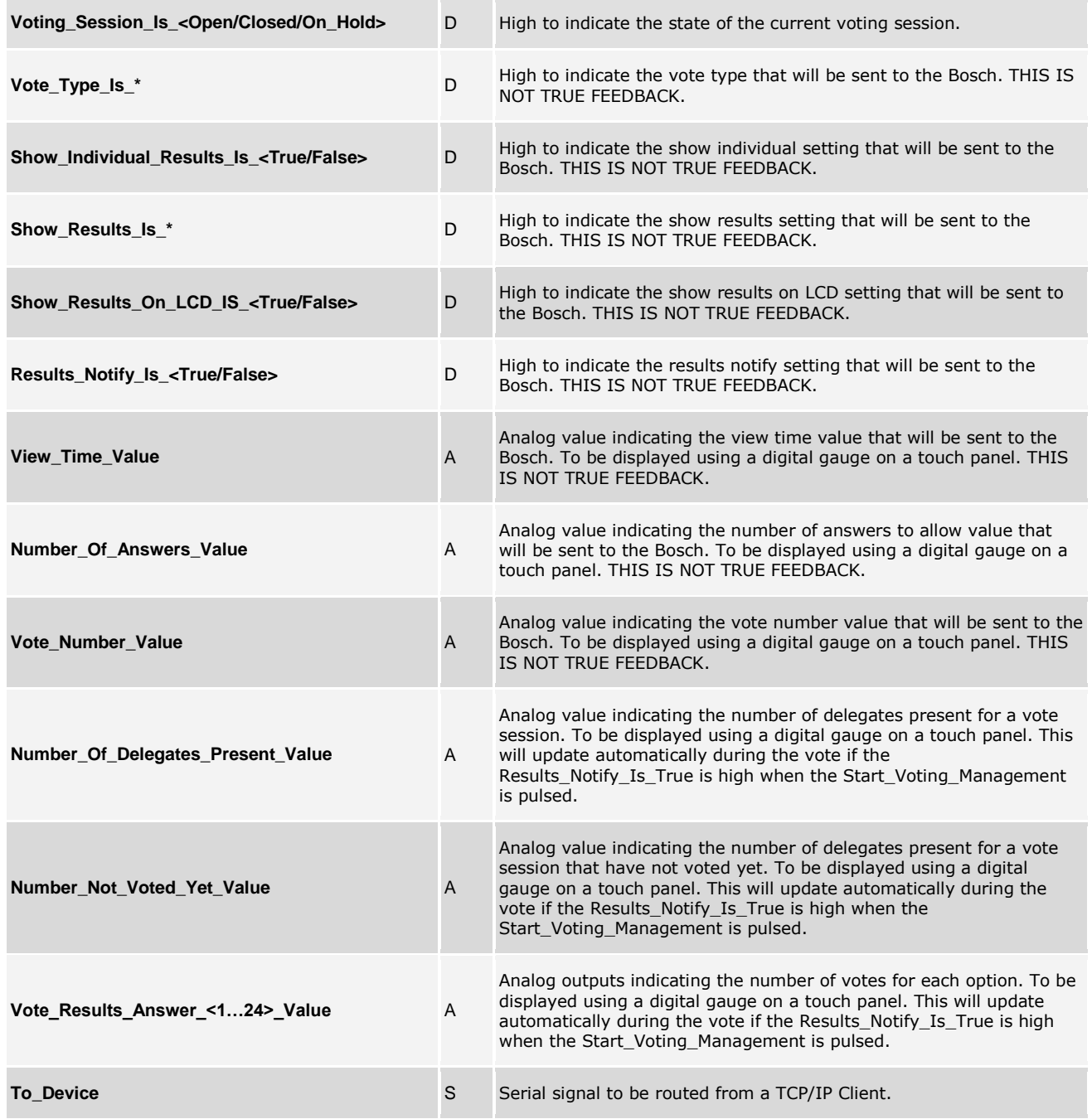

www.crestron.com

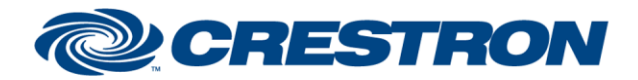

### **Partner: Bosch Model: DCN Device Type: Miscellaneous**

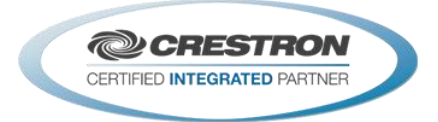

#### **TESTING:**

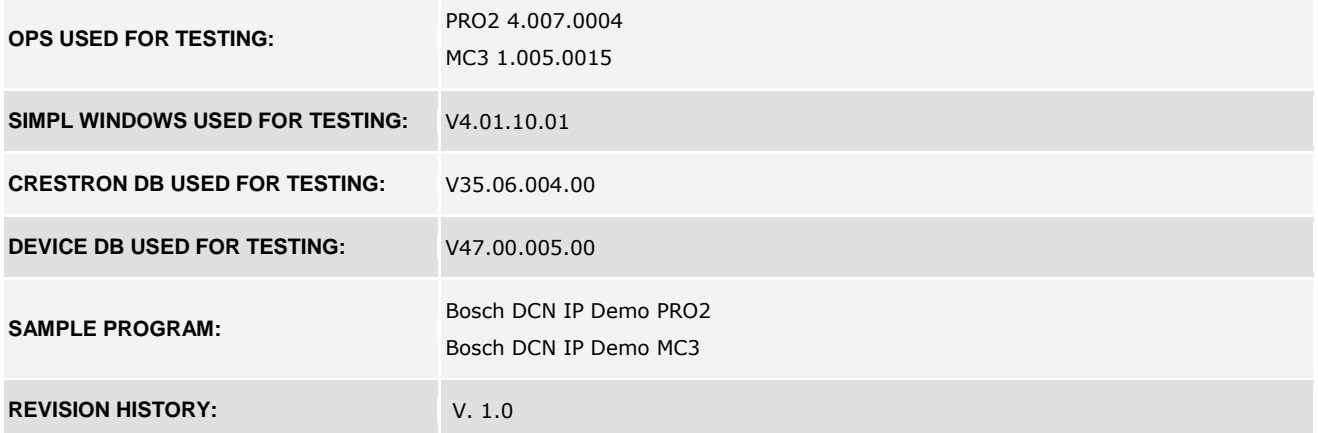